## **Separations Dashboard**

In this discussion we will explore the Separations dashboard.

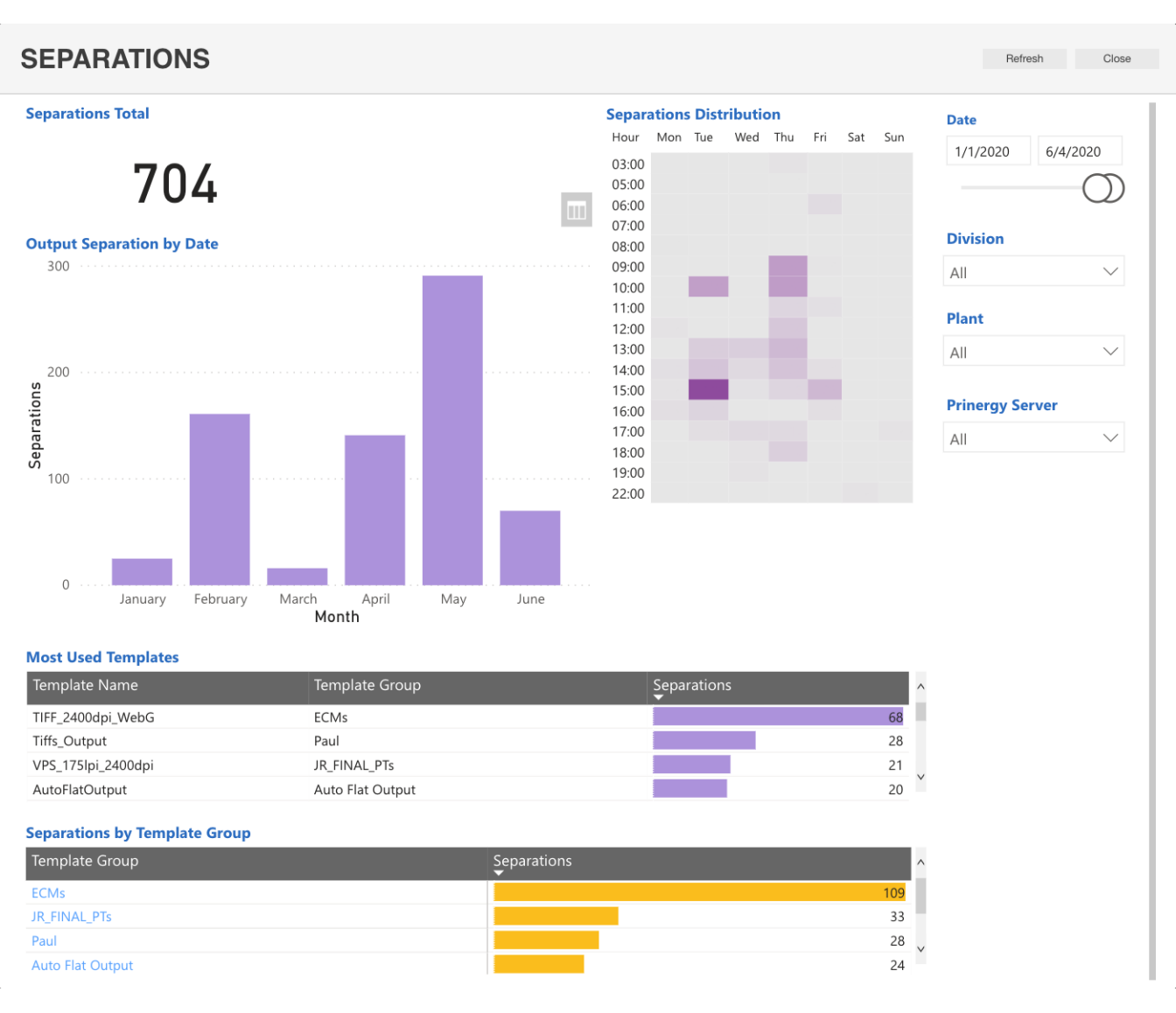

In the **Separations** dashboard, you can view the following reports:

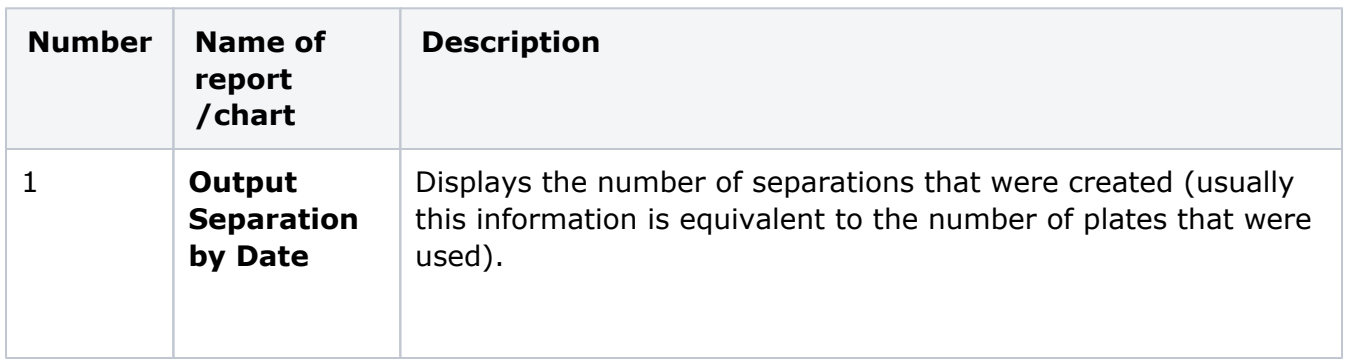

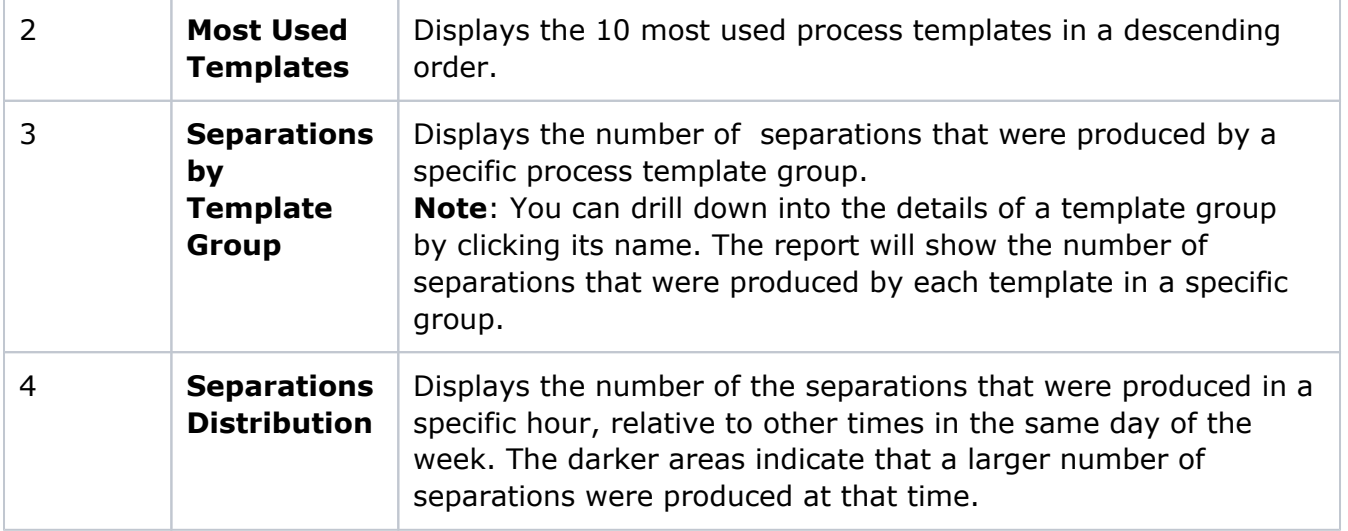